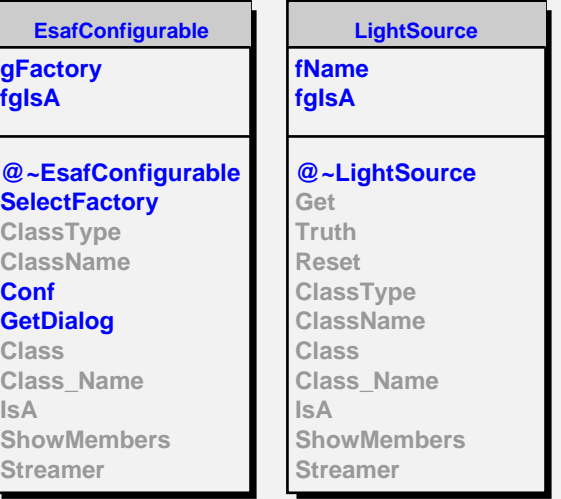

**ShowerLightSource fPh\_in\_atmo fFluocalcul fCrkcalcul fEnergyDistributionName fLateralDistributionName fAngularDistributionName fgIsA @~ShowerLightSource ShowerLightSource Get Truth Reset ClassType ClassName MakeFluoStep MakeCerenkovStep Configure Class Class\_Name IsA ShowMembers**

**EsafMsgSource fMsg fgIsA @~EsafMsgSource EsafMsgSource EsafMsgSource Msg MsgForm Dispatch FatalError Class Class\_Name IsA ShowMembers**